### **BAN TỔ CHỨC** GIẢI BÁO CHÍ TOÀN QUỐC PHÒNG, CHỐNG THAM NHỮNG, TIÊU CƯC LÀN THỨ TƯ

### CÔNG HÒA XÃ HỘI CHỦ NGHĨA VIÊT NAM Độc lập - Tự do - Hạnh phúc

Hà Nội, ngày 22 tháng 02 năm 2023

Số: 5966/MTTW-BTC V/y tham gia hưởng ứng Giải báo chí toàn quốc phòng, chống tham nhũng, tiêu cực lần thứ tư. năm 2022 - 2023

### HỘI CƯU TNXP VIẾT NAM

CÔNG VÀN ĐẾNG ban MTTQ Việt Nam các tỉnh, thành phố trực thuộc Trung ương,

Ngày 0.1. tháng 3... năm 2022 Giải báo chí toàn quốc phòng, chống tham nhũng, tiêu cực lần thứ tư, năm 2022 - 2023 do Ban Thường trực Ủy ban Trung ương MTTO Việt Nam, Hội Nhà báo Việt Nam và Đài Truyền hình Việt Nam phối hợp tổ chức, được phát đông từ ngày 13/11/2021. Thời gian tiếp nhân bài đến ngày 31/8/2023 (tính theo dấu bưu điên). Lễ Tổng kết và trao Giải dự kiến được tổ chức vào tháng 11/2023 tại Hà Nội.

> Nhằm tiếp tục đẩy manh công tác thông tin, tuyên truyền và triển khai có hiệu quả Giải báo chí, Ban Tổ chức Giải trân trọng đề nghị các tổ chức thành viên của Mặt trận ở Trung ương, Ủy ban MTTQ Việt Nam các tỉnh, thành phố trực thuộc Trung ương quan tâm đẩy mạnh công tác thông tin, tuyên truyền và triển khai Giải, tập trung vào một số nội dung sau:

> 1. Xây dựng Kế hoạch ở địa phương, đơn vị triển khai hưởng ứng giải nhằm đẩy manh việc thông tin, tuyên truyền về công tác đấu tranh phòng, chống tham nhũng, tiêu cực và các chủ trương của Đảng, chính sách, pháp luật của Nhà nước về phòng chống tham nhũng, tiêu cưc.

> 2. Phối hợp với Ban Tuyên giáo các tỉnh ủy, thành ủy, đảng ủy trực thuộc Trung ương và các cơ quan báo chí tổ chức tuyên truyền sâu rông bằng nhiều hình thức về Giải và Thể lệ Giải, tao sự quan tâm, hưởng ứng và tham gia giải của các hội viên, đoàn viên và các tầng lớp nhân dân (xin gửi kèm theo Thể lệ giải).

Ban Tổ chức Giải trân trọng đề nghị các đồng chí quan tâm, triển khai thực hiện.

### Nơi nhân:

- Như trên;
- Các đồng chí trong Ban Chi đạo;
- Các đồng chí trong Ban Tổ chức;
- Luu: VT, BTG.

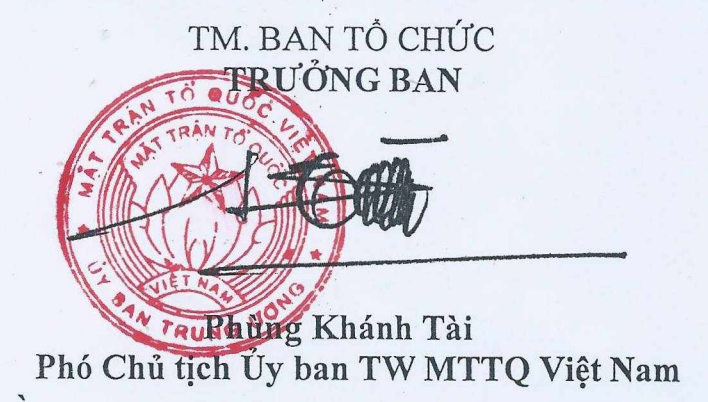

BANTÔ CHỨC GIẢI BÁO CHÍ TOÀN QUỐC PHÒNG, CHÔNG THAM NHỮNG, TIÊU CỰC

 $S\hat{o}$ :

 $Q\!\!\!\!\!\!\lambda$  /TL-BTC

## CÔNG HÒA XÃ HỘI CHỦ NGHĨA VIẾT NAM Độc lập - Tự do - Hạnh phúc

Hà Nội, ngày /4 tháng 6 năm 2022

# THỂ LÊ

Giải Báo chí toàn quốc phòng, chống tham nhũng, tiêu cực lần thứ tư, năm 2022 - 2023

- Căn cứ Luật Phòng, chống tham nhũng năm 2018;

- Căn cứ Nghị quyết Hội nghị lần thứ tư, Ban Chấp hành Trung ương Đảng (khóa XII) về "Tăng cường xây dựng, chỉnh đốn Đảng; ngăn chăn, đẩy lùi sư suy thoái về tư tưởng chính trị, đạo đức, lối sống, những biểu hiên "tư diễn biến", "tư chuyển hóa" trong nội bộ;

- Căn cứ Kết luận số 21-KL/TW ngày 25/10/2021 của Ban Chấp hành Trung ương về đẩy mạnh xây dựng, chỉnh đốn Đảng và hệ thống chính trị; kiên quyết ngăn chặn, đẩy lùi, xử lý nghiêm cán bộ, đảng viên suy thoái về tư tưởng chính trị, đao đức, lối sống, biểu hiện "tự diễn biến", "tự chuyển hoá"; Quy đinh số 37-QĐ/TW ngày 25/10/2021 của Ban Chấp hành Trung ương "về những điều đảng viên không được làm"; Kết luận số 12-KL/TW ngày 06/4/2022 của Bộ Chính trị về tiếp tục tăng cường sự lãnh đạo của Đảng đối với công tác phòng, chống tham những, tiêu cưc;

- Căn cứ Quy chế hoạt động của Ủy ban, Đoàn Chủ tịch, Ban Thường trực Ủy ban Trung ương Mặt trận Tổ quốc Việt Nam Khóa IX, nhiệm kỳ 2019 - 2024, (ban hành kèm theo Quyết định số 50/QĐ-MTTW, ngày 30/12/2019 của Ủy ban Trung ương Mặt trận Tổ quốc Việt Nam);

- Căn cứ Quy chế giám sát và phản biện xã hội của Mặt trận Tổ quốc Việt Nam và các đoàn thể chính trị - xã hội (ban hành kèm theo Quyết định số 217-QĐ/TW, ngày 12/12/2013 của Bộ Chính trị ban hành Quy chế giám sát và phản biện xã hội của Mặt trận Tổ quốc Việt Nam và các đoàn thể chính trị - xã hội);

- Căn cứ Quy định về việc về việc Mặt trận Tổ quốc Việt Nam, các đoàn thể chính trị - xã hội và nhân dân tham gia góp ý xây dựng Đảng, xây dựng chính quyền (ban hành kèm theo Quyết định 218-QĐ/TW ngày 12/12/2013 của Bộ Chính trị ban hành quy định về việc Mặt trận Tổ quốc Việt Nam, các đoàn thể chính trị - xã hội và nhân dân tham gia góp ý xây dựng Đảng, xây dựng chính quyền);

- Căn cứ Quy định số 124-QĐ/TW ngày 02/02/2018 của Ban Bí thư Trung ương Đảng về giám sát của Mặt trận Tổ quốc Việt Nam, các tổ chức chính trị - xã hội và nhân dân đối với việc tu dưỡng, rèn luyện đạo đức, lối sống của người đứng đầu, cán bộ chủ chốt và cán bộ, đảng viên;

 $\mathbf{1}$ 

Nhằm phát huy vai trò giám sát của Mặt trân Tổ quốc, các tổ chức chính tri xã hội; phát huy vai trò của nhân dân và các phương tiện thông tin đại chúng trong cuộc đấu tranh phòng, chống tham nhũng, tiêu cực; đẩy manh công tác tuyên truyền. cổ vũ, động viên các tầng lớp nhân dân tích cực tham gia phòng, chống tham nhũng, tiêu cưc.

Ban Thường trực Ủy ban Trung ương Mặt trận Tổ quốc Việt Nam, Hội Nhà báo Việt Nam, Đài Truyền hình Việt Nam phối hợp tổ chức Giải báo chí toàn quốc phòng, chống tham nhũng, tiêu cực lần thứ tư, năm 2022 - 2023. Thể lệ Giải được quy định như sau:

I. NÔI DUNG VÀ YÊU CẦU

## 1. Nội dung

Tác phẩm tham dự Giải cần đáp ứng các nội dung sau:

a. Phổ biến, tuyên truyền kết quả tổ chức triển khai thực hiện các chủ trương. đường lối của Đảng, chính sách và pháp luật của Nhà nước về công tác đấu tranh phòng, chống tham nhũng, tiêu cực, lãng phí.

b. Phát hiện, đấu tranh, lên án những hiện tượng, hành vi tham nhũng, tiêu cực, lãng phí; đấu tranh, lên án các biểu hiện bè phái, cục bộ địa phương và "lợi ích nhóm", suy thoái về tư tưởng chính trị, đạo đức, lối sống.

c. Phản ánh công tác đấu tranh phòng, chống tham nhũng cả khu vực ngoài Nhà nước; xây dựng văn hóa tiết kiệm, không tham nhũng, tiêu cực trong cán bộ, đảng viên, công chức, viên chức và nhân dân.

d. Phản ánh vai trò của Mặt trận Tổ quốc Việt Nam và các tổ chức chính trị xã hội, báo chí và nhân dân trong đấu tranh phòng, chống tham nhũng, tiêu cực. Đề xuất các giải pháp hoàn thiện cơ chế giám sát của Mặt trận Tổ quốc, đoàn thể và nhân dân đối với công tác phòng, chống tham nhũng, lãng phí, tiêu cực.

đ. Phát hiện, giới thiệu, tuyên truyền những điển hình tiên tiến, những kinh nghiệm hay, những thành tựu, kết quả, những cách làm có hiệu quả của các cơ quan Trung ương, các địa phương, cơ sở trong đấu tranh phòng, chống tham nhũng, tiêu cưc, lãng phí và xây dựng văn hóa tiết kiệm, không tham những, tiêu cực trong cán bộ, đảng viên, công chức, viên chức và nhân dân.

e. Ghi nhận, biểu dương, cổ vũ các gương đấu trạnh với tham nhũng, tiêu cực, lãng phí; Bảo vệ người phát hiện, tố giác, đấu tranh chống tham nhũng, tiêu cực, lãng phí.

g. Phản ánh những khó khăn, thách thức và định hướng của công tác đấu tranh phòng, chống tham nhũng, tiêu cực, lãng phí, mở rộng dân chủ, công khai, minh-bach.

 $\overline{2}$ 

h. Phát hiện, phản ánh những chủ trương, chính sách và quy định hiện hành còn chưa đầy đủ, chưa phù hợp, dễ phát sinh các hành vi tham nhũng, tiêu cực, để kiến nghị với cơ quan có thẩm quyền hoàn thiện thể chế về quản lý kinh tế - xã hội, sửa đổi, bổ sung chính sách, pháp luật nhằm ngăn chăn hiệu quả hơn nữa các hành vi tham nhũng, tiêu cưc.

# 2. Yêu cầu đối với tác phẩm báo chí tham dự Giải

- Các loại hình bảo chí tham dự Giải bao gồm: báo in, báo điên tử, phát thanh, truyền hình.

- Các thể loại: bài nghiên cứu, phản ánh, phỏng vấn, ghi chép, phóng sự, phim tài liệu, bản tin, chuyên đề, chuyên mục, tọa đàm, điều tra, ký sự, bình luận, chuyên luận, sản phẩm báo chí đa phương tiện (không nhận các video clip trên báo điện tử).

- Tác phẩm được xét trao Giải phải đảm bảo tính chân thực, khách quan, chính xác, có tính thuyết phục, định hướng dư luận cao; có tác động tích cực phục vụ công tác đấu tranh phòng, chống tham nhũng, tiêu cực được đăng, phát trên các loại hình báo chí (báo in, báo điện tử, phát thanh, truyền hình...) do cơ quan Nhà nước có thẩm quyền cấp phép và bảo đảm đúng quy định về thời gian đăng, phát của Ban Tổ chức Giải.

### 3. Một số vấn đề cần lưu ý

a. Tác phẩm báo in: gửi nguyên bản gốc hoặc photocopy (05 bản), ghi rõ tên báo và thời gian đăng tải (không nhận tác phẩm đánh máy lại). Đối với Tạp chí in, không nhận các bài viết có nội dung như tin, bài phản ánh, phỏng vấn, điều tra...về vụ việc thời sự, chỉ nhận các bài viết mang tính nghiên cứu, lý luân, tổng kết thực tiễn. Độ dài mỗi tác phẩm không quá 5 kỳ.

b. Tác phẩm báo điện tử: in trên giấy khổ A4 từ giao diện điện tử (05 bản), ghi rõ tên báo, thời gian đăng tải, kèm theo đường link tác phẩm (không nhận tác phẩm đánh máy lại). Đối với tạp chí điện tử, không nhận các bài viết có nội dung như tin, bài phản ánh, phỏng vấn, điều tra...về vụ việc thời sự, chỉ nhân các bài viết mang tính nghiên cứu, lý luận, tổng kết thực tiễn. Đô dài mỗi tác phẩm không quá 5 kỳ.

c. Tác phẩm phát thanh: ghi file tác phẩm lên đĩa CD/USB/ổ cứng, ghi rõ tên đơn vị, tên tác phẩm, tác giả, thể loại, thời lượng và thời gian phát sóng, kèm theo văn bản phần lời bình trên giấy A4 (05 bản) và đường link tác phẩm trên trang điện tử của đài. Tác phẩm phát thanh có độ dài không quá 60 phút.

d. Tác phẩm truyền hình: ghi file tác phẩm lên đĩa DVD/USB/ổ cứng, ghi rõ tên đơn vị, tên tác phẩm, tác giả, thể loại, thời lượng và thời gian phát sóng, kèm theo văn bản phần lời bình trên giấy A4 (05 bản) và đường link tác phẩm trên trang điện tử của đài. Tác phẩm truyền hình có độ dài không quá 90 phút.

3

đ. Không xét các tác phẩm mang tính hư cấu (thơ, tranh vẽ, tiểu phẩm, câu chuyện văn nghệ, kịch truyền thanh).

e. Các tác phẩm gửi tham dự Giải ghi rõ đã đăng, phát sóng trên cơ quan báo, đài, có xác nhận của cơ quan báo chí kèm một bản giới thiệu khái quát về tác phẩm. Ban Tổ chức không trả lai tác phẩm dư giải và được quyền sử dung các tác phẩm đoạt giải để phục vụ hoạt động tuyên truyền.

II. ĐIỀU KIỆN DỰ GIẢI

- Tác phẩm dự Giải phải là các tác phẩm được các cơ quan thông tấn báo chí trong nước sử dụng kể từ ngày 13/11/2021 đến 31/8/2023.

- Không nhận các tác phẩm đã đoạt Giải báo chí quốc gia; những tác phẩm đã được trao thưởng ở các giải báo chí Trung ương và địa phương được quyền tham dư Giải nhưng phải ghi rõ mức giải đã đoạt, thông tin về đơn vi, thời gian tổ chức Giải.

- Tác phẩm tham dự giải phải được thể hiện bằng tiếng Việt.

- Ban Tổ chức không chiu trách nhiệm về bản quyền tác giả.

## III. ĐỔI TƯƠNG DƯ GIẢI

- Tất cả các nhà báo chuyên nghiệp hoặc các cộng tác viên, thông tin viên của các cơ quan thông tấn báo chí, kiều bào ta ở nước ngoài có tác phẩm báo chí với nội dung nêu trên, được đăng, phát trong thời gian nêu ở mục II trên các phương tiện thông tin đại chúng do cơ quan Nhà nước có thẩm quyền cấp phép đều có thể gửi tác phầm tham dự Giải.

- Mỗi tác giả, nhóm tác giả được gửi tối đa 05 tác phẩm, phù hợp với yêu cầu và điều kiện đã nêu. Số tác giả tối đa một nhóm không quá 07 người.

- Các cơ quan báo chí, các cấp Hội Nhà báo, Ủy ban Mặt trận Tổ quốc các cấp tạo điều kiện động viên, khuyến khích phóng viên, hội viên, đơn vị thành viên tích cực gửi tác phẩm tham dự Giải.

- Thành viên Hội đồng giám khảo và Ban Chỉ đạo, Ban Tổ chức Giải không gửi tác phẩm dự Giải.

IV. THỜI GIAN VÀ ĐỊA CHỈ NHẬN TÁC PHẨM DỰ GIẢI

1. Thời gian

- Thời gian tiếp nhận tác phẩm: từ ngày phát động đến ngày 31/8/2023 (tính theo dâu bưu điện).

- Lễ tổng kết và trao Giải: tổ chức tại Cung Văn hóa Lao động Hữu nghị Việt - Xô, thành phố Hà Nôi vào đầu tháng 11 năm 2023 nhân dịp Kỷ niệm 93 năm ngày thành lâp Mặt trận Dân tộc Thống nhất Việt Nam – Ngày truyền thống Mặt trận Tổ quốc Việt Nam (18/11/1930 - 18/11/2023) và được Truyền hình trực tiếp trên kênh VTV1, Đài Truyền hình Việt Nam.

4

- Tác phẩm báo chí dự Giải có thể gửi qua các cơ quan báo chí, các cấp Hội nhà báo hoặc gửi trực tiếp tới Ban Tổ chức Giải.

## 2. Địa chỉ nhân tác phẩm

a. Ban Tuyên giáo cơ quan Ủy ban Trung ương Mặt trận Tổ quốc Việt Nam: Số 46 Tràng Thi, Hoàn Kiếm, Hà Nôi; Điện thoại liên hê: 024.39287401 & 098.5802.555 (ông Vũ Đình Long, Phó Trưởng ban).

b. Ban Nghiệp vụ, Hội Nhà báo Việt Nam: Số 59 Lý Thái Tổ, Hà Nôi; Điên thoại liên hệ: 024.39351071 & 0912995895 (ông Trần Thái Sơn, Phó Trưởng ban).

Ngoài bì thư ghi rõ: Tác phẩm dự Giải báo chí toàn phòng, chống tham nhũng, tiêu cực lần thứ 4, năm 2022 – 2023. Tác phẩm cần ghi rõ bút danh (nếu có), địa chỉ, điện thoại, email... của tác giả. Ban Tổ chức Giải không chịu trách nhiệm nếu hồ sơ tham dự giải bị thất lạc hoặc hư hỏng do lỗi của bưu điên.

## V. GIẢI THƯỞNG

- Cơ cấu giải thưởng gồm: Giải Đặc biệt, A, B, C và Khuyến khích cho các loại hình báo chí. Trong đó: Giải đặc biệt 100 triệu đồng; giải A mỗi giải 50 triệu đồng; giải B mỗi giải 30 triệu đồng; giải C mỗi giải 20 triệu; giải Khuyến khích mỗi giải 10 triệu đồng.

- Ban Tổ chức Giải sẽ có hình thức khen thưởng một số cơ quan báo chí, Hội nhà báo ở Trung ương và địa phương có nhiều tác phẩm, tác giải tham gia và đoạt giải; vinh danh nhân vật tiêu biểu trong tác phẩm đoạt giải cao (nếu có).

- Thể lệ này được thông báo rộng rãi trên các phương tiện thông tin đại chúng; trên Báo Đại đoàn kết, Tạp chí Mặt trận và trên Trang thông tin điên tử của Ủy ban Trung ương Mặt trận Tổ quốc Việt Nam http://www.mattran.org.vn và Trang thông tin điện tử của Hội Nhà báo Việt Nam: http://www.hoinhabaovietnam.vn; Báo Điện

tử Đài Truyền hình Việt Nam: http://vtv.vn

#### Noi nhân:

- Đ/c Chủ tịch UBTWMTTOVN (để b/c);
- Ban Nội chính Trung ương (để b/c);
- Ban Tuyên giáo Trung ương (để b/c);
- Bộ Thông tin và Truyền thông (để p/h);
- Đ/c PCT-TTK UBTWMTTQVN (để b/c);
- Chủ tịch HNBVN và TGĐ ĐTHVN (để b/c);
- Các đ/c trong Ban Chỉ đạo, Ban Tổ chức Giải;
- Các đ/c PCT UBTWMTTQVN;
- Các đ/c PCT HNBVN, Phó TGĐ ĐTHVN;
- Các ban, đơn vị thuộc UBTWMTTQVN, HNBVN; ĐTHVN;
- Các cơ quan báo chí, các cấp HNBVN, MTTQ các cấp;

- Lưu VP, Ban Nghiệp vụ HNBVN; Ban Tuyên giáo MTTW.

TM. BAN TỔ CHỨC TRƯỞNG BAN

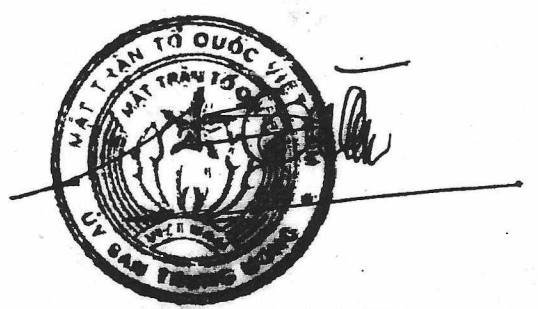

Phùng Khánh Tài Phó Chủ tịch UBTW MTTQ Việt Nam

5